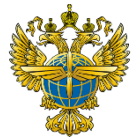

### **ФЕДЕРАЛЬНОЕ АГЕНТСТВО ВОЗДУШНОГО ТРАНСПОРТА** (РОСАВИАЦИЯ)

#### **ФЕДЕРАЛЬНОЕ ГОСУДАРСТВЕННОЕ БЮДЖЕТНОЕ ОБРАЗОВАТЕЛЬНОЕ УЧРЕЖДЕНИЕ ВЫСШЕГО ОБРАЗОВАНИЯ «САНКТ-ПЕТЕРБУРГСКИЙ ГОСУДАРСТВЕННЫЙ УНИВЕРСИТЕТ ГРАЖДАНСКОЙ АВИАЦИИ ИМЕНИ ГЛАВНОГО МАРШАЛА АВИАЦИИ А.А. НОВИКОВА»**

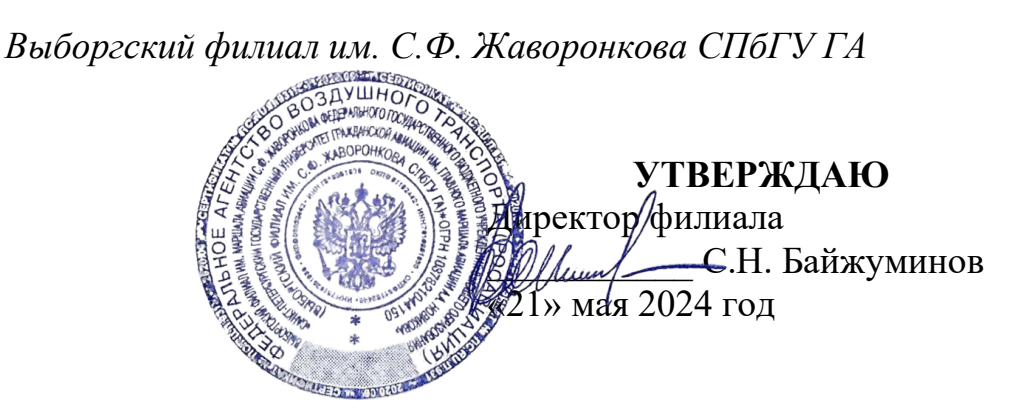

### **РАБОЧАЯПРОГРАММАДИСЦИПЛИНЫ**

# **ОП.05 ИНЖЕНЕРНАЯ ГРАФИКА**

*(название учебной дисциплины*

### **25.02.08 Эксплуатация беспилотных авиационных систем**

*(код, наименование специальности)*

**очная**

*(форма обучения)*

ОДОБРЕНА Цикловой комиссией профессиональных дисциплин «*25.02.08 Эксплуатация беспилотных авиационных систем*» Протокол №9 от «14 » мая 2024г.

Составлена в соответствии с требованиями к оценке качества освоения выпускниками программы подготовки специалистов среднего звена по специальности *25.02.08 Эксплуатация беспилотных авиационных систем*

Председатель цикловой комиссией общепрофессиональных дисциплин «*25.02.08 Эксплуатация беспилотных авиационных систем*» *Мельник Т.В.\_\_\_\_\_\_\_\_\_\_\_\_\_\_\_\_\_*

### СОГЛАСОВАНО

Заместитель директора по учебной

работе  $\sqrt{\ell}/\ell$ еее $\ell$ Ганьшина И.В.

Рассмотрена и рекомендована методическим советом филиала для выпускников, обучающихся по специальности *25.02.08 Эксплуатация беспилотных авиационных систем* Протокол №4 от «21» мая 2024г.

# Содержание

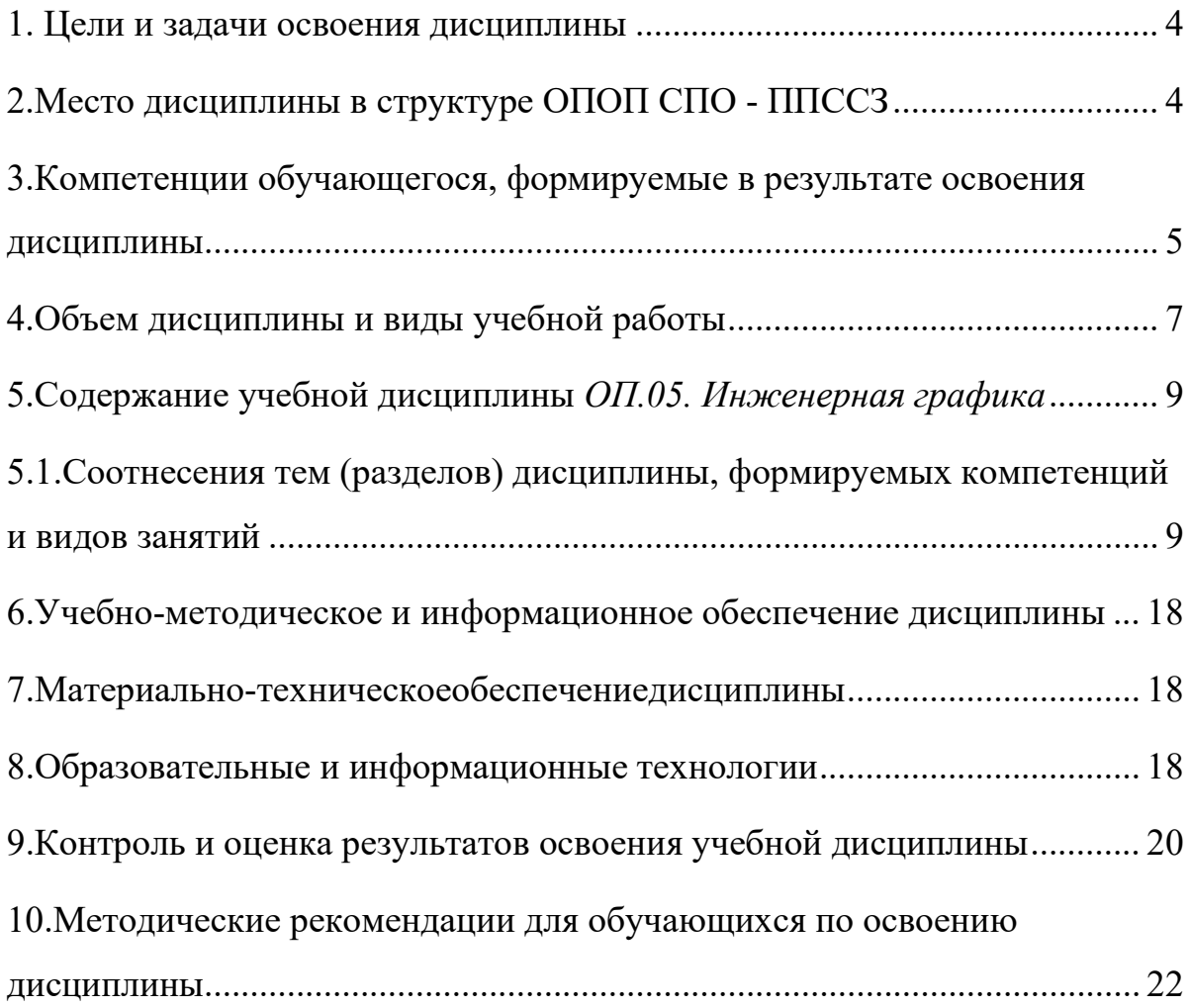

#### <span id="page-3-0"></span>**1. Цели и задачи освоения дисциплины**

Рабочая программа учебной дисциплины является частью основной профессиональной образовательной программы подготовки специалистов среднего звена (ППССЗ) в соответствии с ФГОС по специальности СПО 25.02.08 Эксплуатация беспилотных авиационных систем.

Целями освоения дисциплины *ОП.05. Инженерная графика* являются:

- получение студентами знаний, умений, навыков, в области методологии выполнения и чтения конструкторской документации;

- выполнение технических чертежей;

- овладение основами знаний, умений и навыков, необходимых для построения 2D и 3D графических моделей;

- решения инженерно-геометрических задач на базе теоретического научного потенциала российских и советских ученых средствами базового пакета КОМПАСГРАФИК и КОМПАС 3D.

В результате изучения дисциплины студенты должны иметь представление:

-о взаимосвязи дисциплины «Инженерная графика» с другими общепрофессиональными дисциплинами и специальными дисциплинами по данной специальности;

-о роли общетехнических знаний в профессиональной деятельности;

-о современных средствах выполнения графических работ.

Задачами освоения дисциплины являются:

- формирование у обучающихся знаний и умений, позволяющих изучить основные государственные стандарты ЕСКД;

- стимулировать познавательную и творческую активность обучающихся;

- развивать у обучающихся внимание, память, изобретательность, пространственное и критическое мышление;

- воспитывать усидчивость, настойчивость, терпение, самоконтроль.

#### <span id="page-3-1"></span>**2.Место дисциплины в структуре ОПОП СПО - ППССЗ**

Дисциплина *ОП.05. Инженерная графика* представляет собой дисциплину, относящуюся к общепрофессиональному циклу.

Дисциплина изучается на 1 курсе в 1 и 2 семестрах.

### <span id="page-4-0"></span>**3.Компетенции обучающегося, формируемые в результате освоения дисциплины**

Процесс освоения дисциплины *ОП.05. Инженерная графика*  направлен на формирование следующих компетенций:

### **Общие компетенции (ОК)**

ОК 01. Выбирать способы решения задач профессиональной деятельности, применительно к различным контекстам.

ОК 02. Использовать современные средства поиска, анализа и интерпретации информации и информационные технологии для выполнения задач профессиональной деятельности.

ОК 03. Планировать и реализовывать собственное профессиональное и личностное развитие, предпринимательскую деятельность в профессиональной сфере, использовать знания по правовой и финансовой грамотности в различных жизненных ситуациях.

ОК 04. Эффективно взаимодействовать и работать в коллективе и команде; ОК 05. Осуществлять устную и письменную коммуникацию на государственном языке Российской Федерации с учетом особенностей социального и культурного контекста.

ОК 06. Проявлять гражданско-патриотическую позицию, демонстрировать осознанное поведение на основе традиционных российских духовнонравственных ценностей, в том числе с учетом гармонизации межнациональных и межрелигиозных отношений, применять стандарты антикоррупционного поведения.

ОК 07. Содействовать сохранению окружающей среды,

ресурсосбережению, применять знания об изменении климата, принципы бережливого производства, эффективно действовать в чрезвычайных ситуациях.

ОК 09. Пользоваться профессиональной документацией на государственном и иностранном языках.

В результате освоения дисциплины обучающийся должен **знать:** 

-правила чтения конструкторской и технологической документации; -способы графического представления объектов, пространственных образов, технологического оборудования и схем;

-законы, методы и приемы проекционного черчения;

-требования государственных стандартов Единой системы конструкторской документации и Единой системы технологической документации; -правила выполнения чертежей, технических рисунков, эскизов и схем; -технику и принципы нанесения размеров;

-классы точности и их обозначение на чертежах;

-типы и назначение спецификаций, правила их чтения и составления

В результате освоения дисциплины обучающийся должен

### **уметь:**

-читать конструкторскую и технологическую документацию по профилю специальности;

-выполнять комплексные чертежи геометрических тел и проекции точек, лежащих на их поверхности, в ручной и машинной графике;

-выполнять эскизы, технические рисунки и чертежи деталей, их элементов, узлов в ручной и машинной графике;

-выполнять графические изображения технологического оборудования и технологических схем в ручной и машинной графике;

-оформлять проектно-конструкторскую, технологическую и другую техническую документацию в соответствии с действующей нормативной базой;

### <span id="page-6-0"></span>**4.Объем дисциплины и виды учебной работы**

Общая трудоемкость дисциплины составляет: 102 часа Максимальной учебной нагрузки обучающегося 102 часа, в том числе: обязательной аудиторной учебной нагрузки обучающегося 94 часа; самостоятельной работы обучающегося 8 часов.

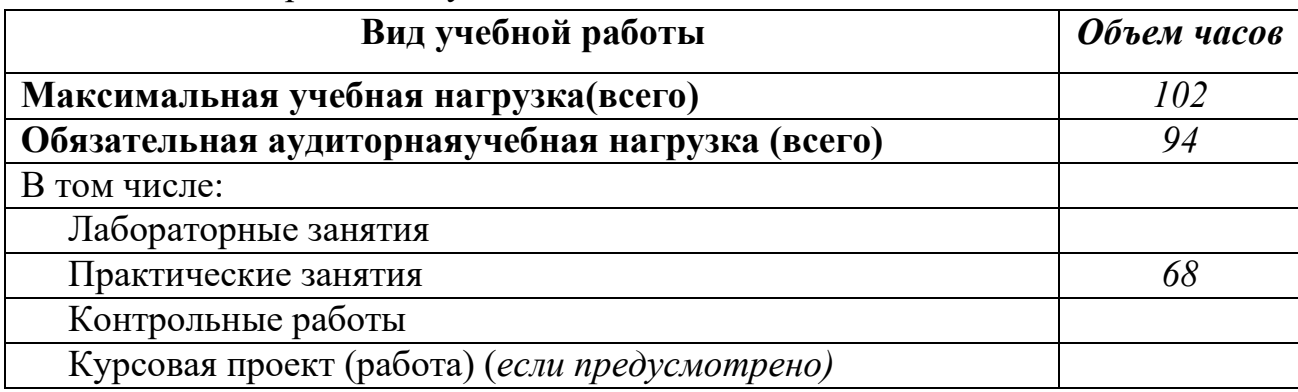

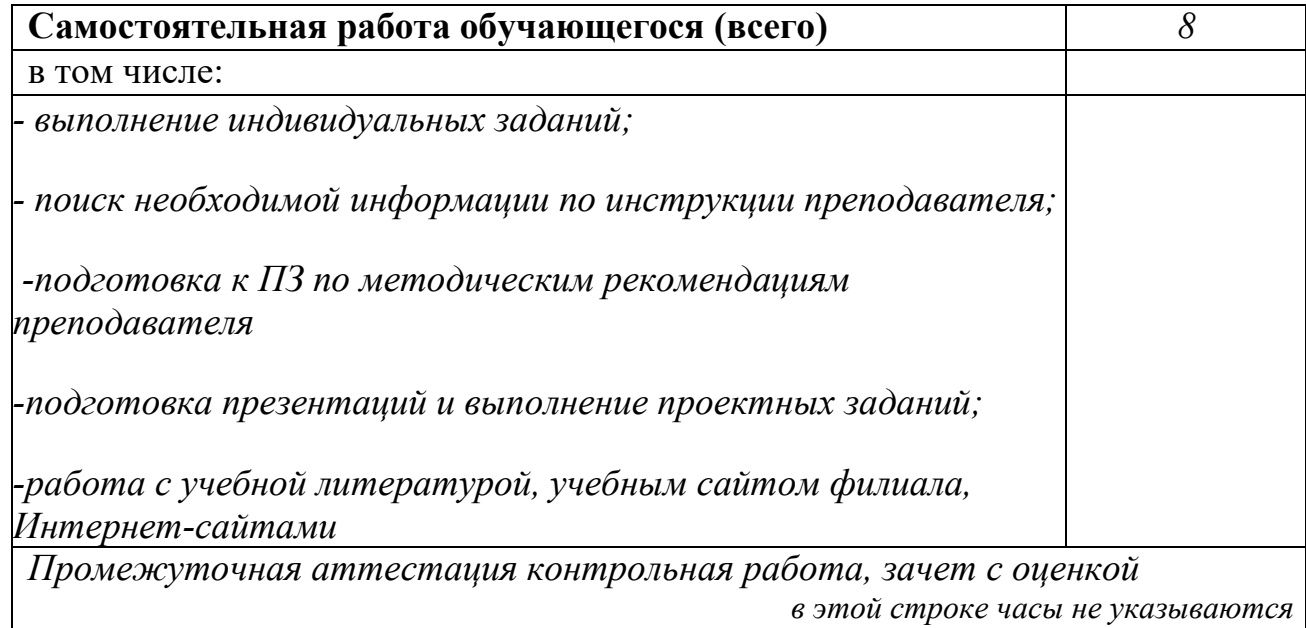

### 5.Содержание учебной дисциплины *ОП.05. Инженерная графика*

# **5.1.Соотнесения тем (разделов) дисциплины, формируемых компетенций и видов занятий**

<span id="page-8-1"></span><span id="page-8-0"></span>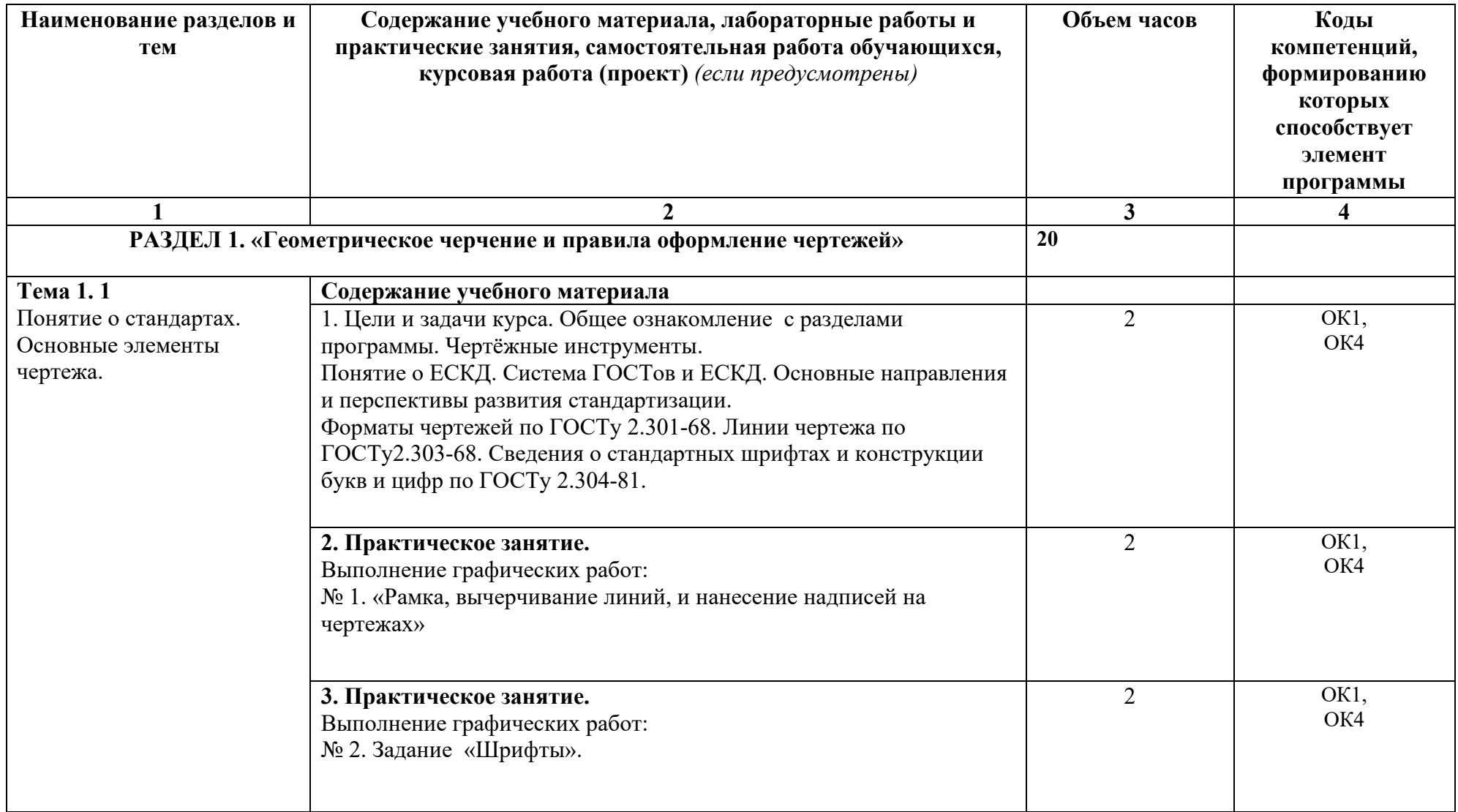

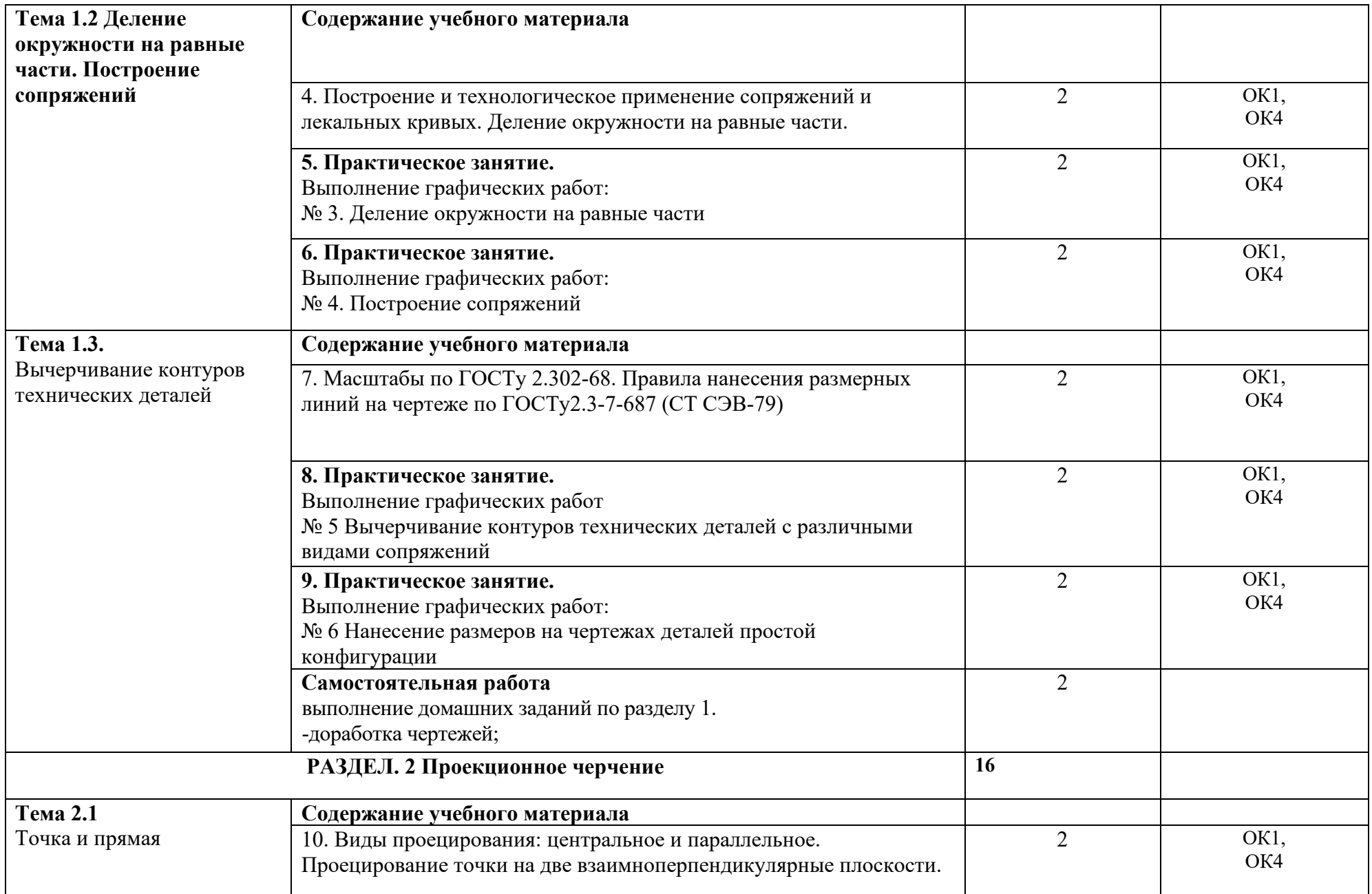

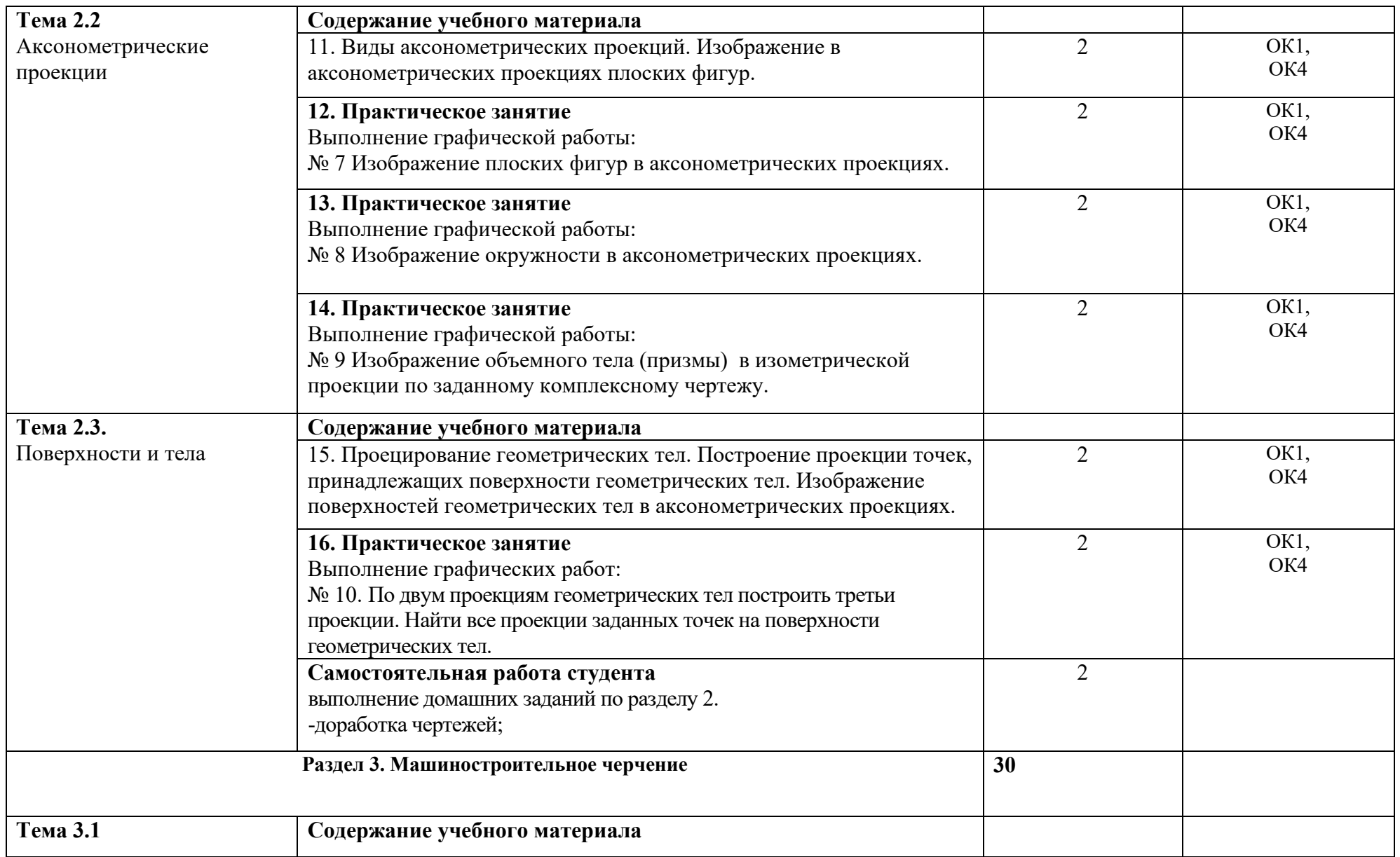

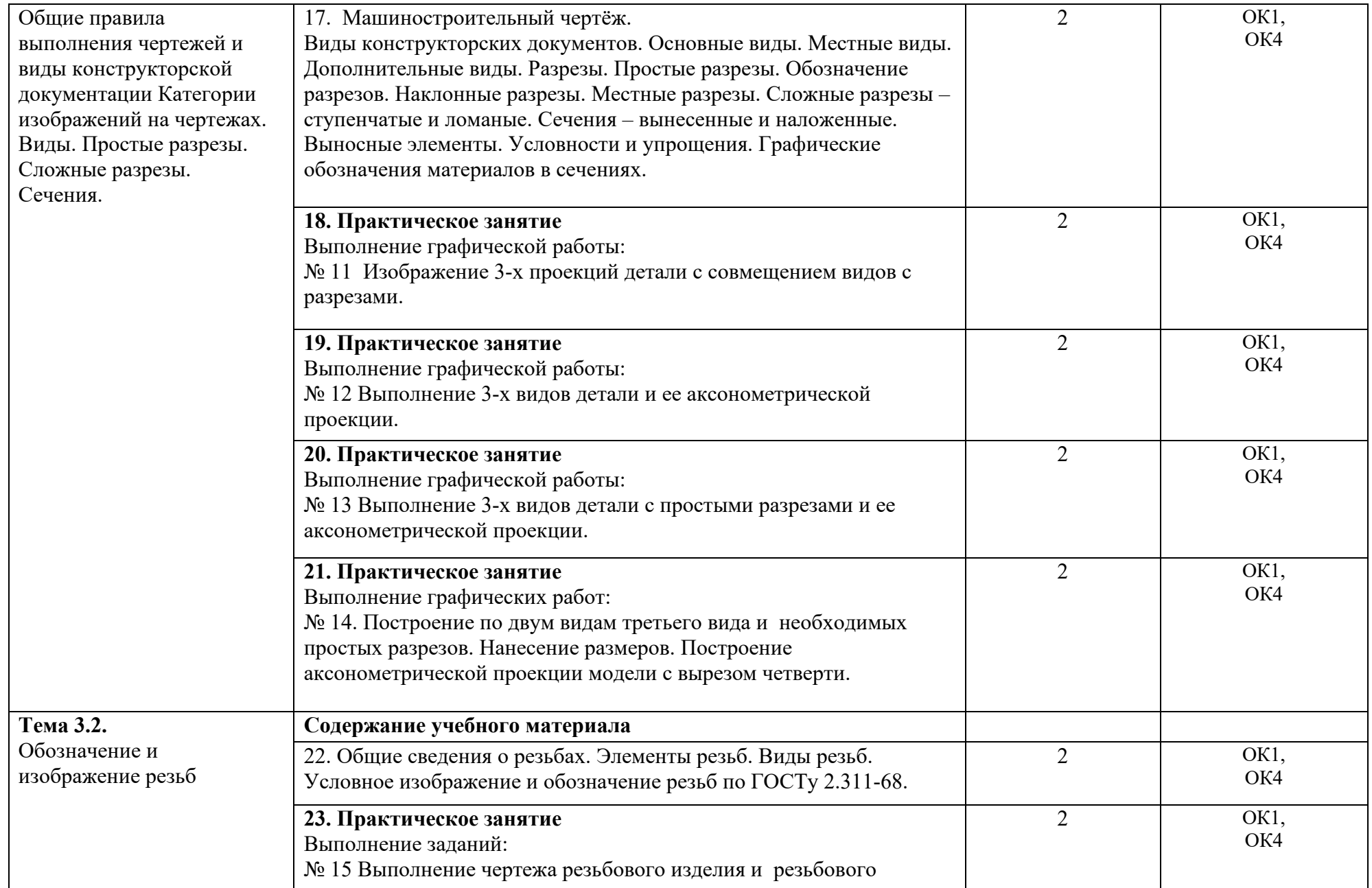

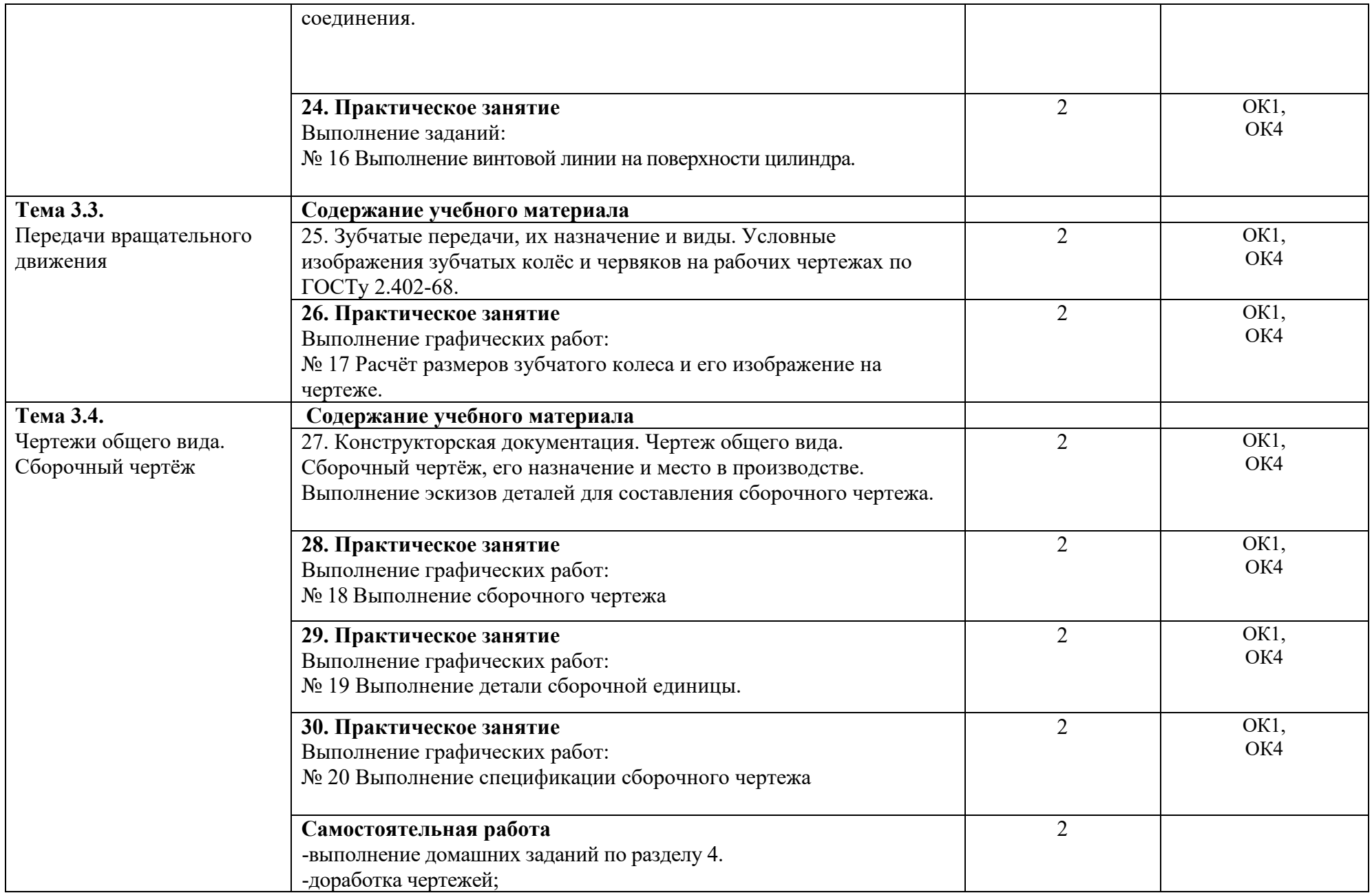

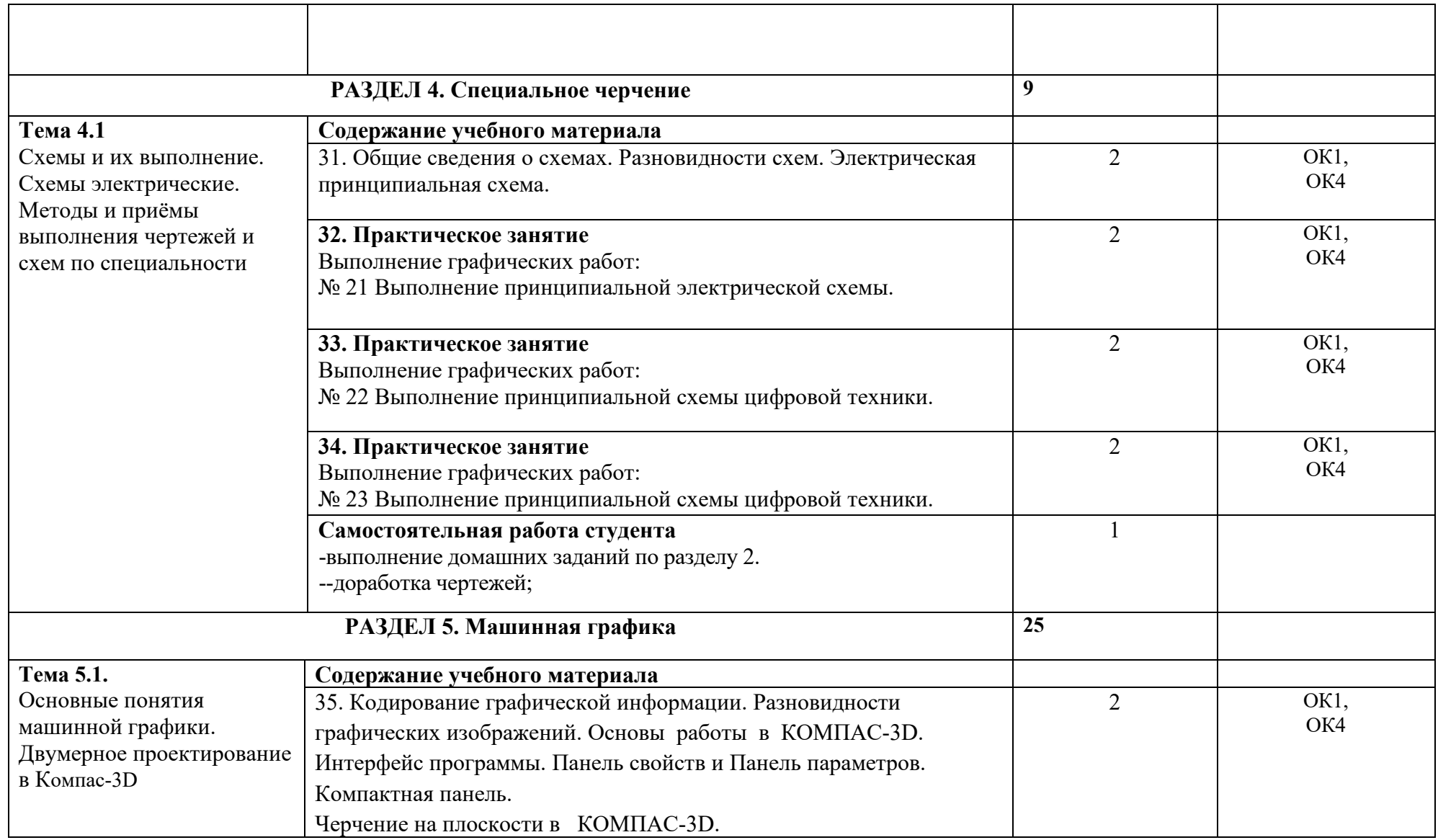

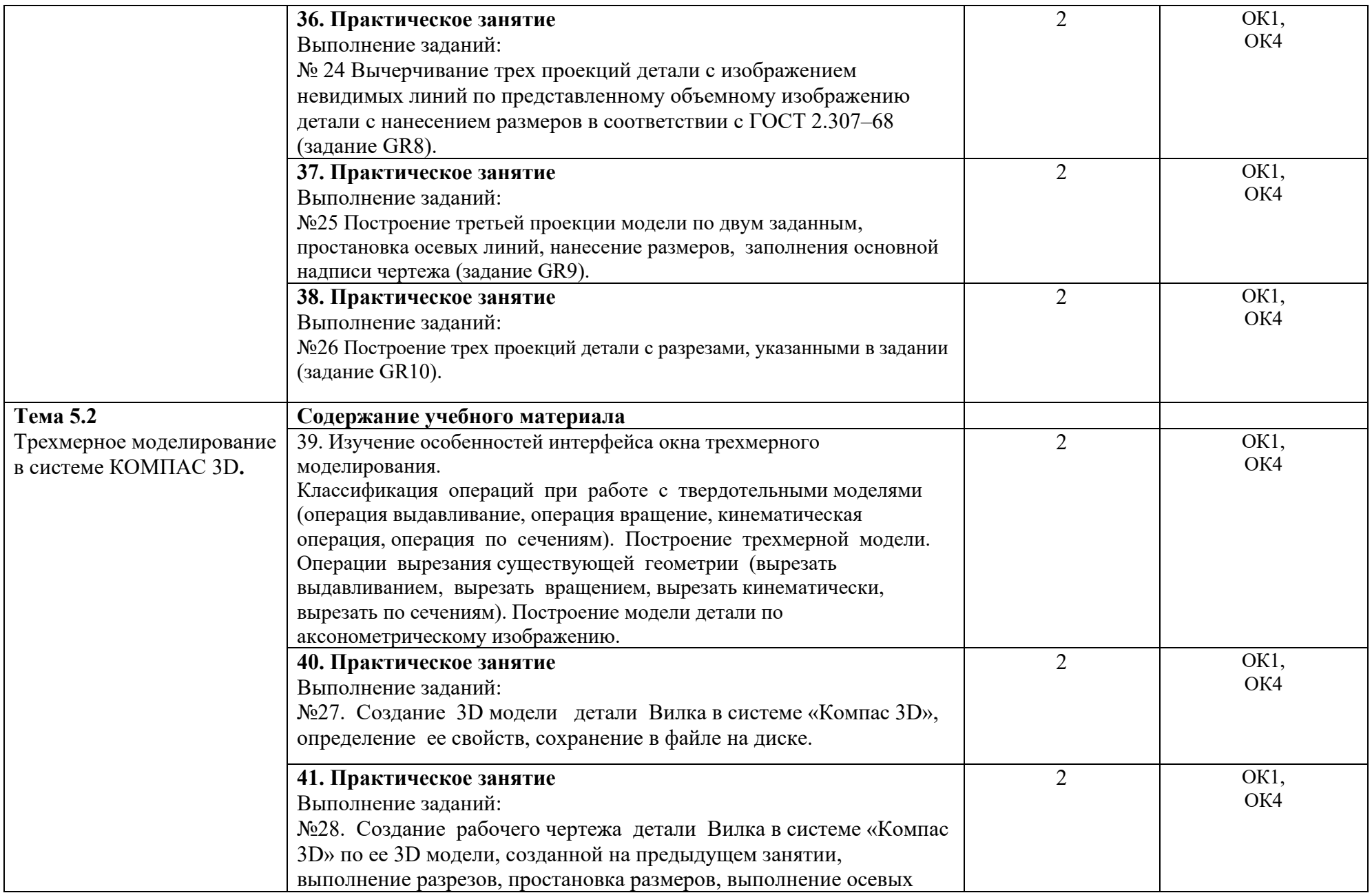

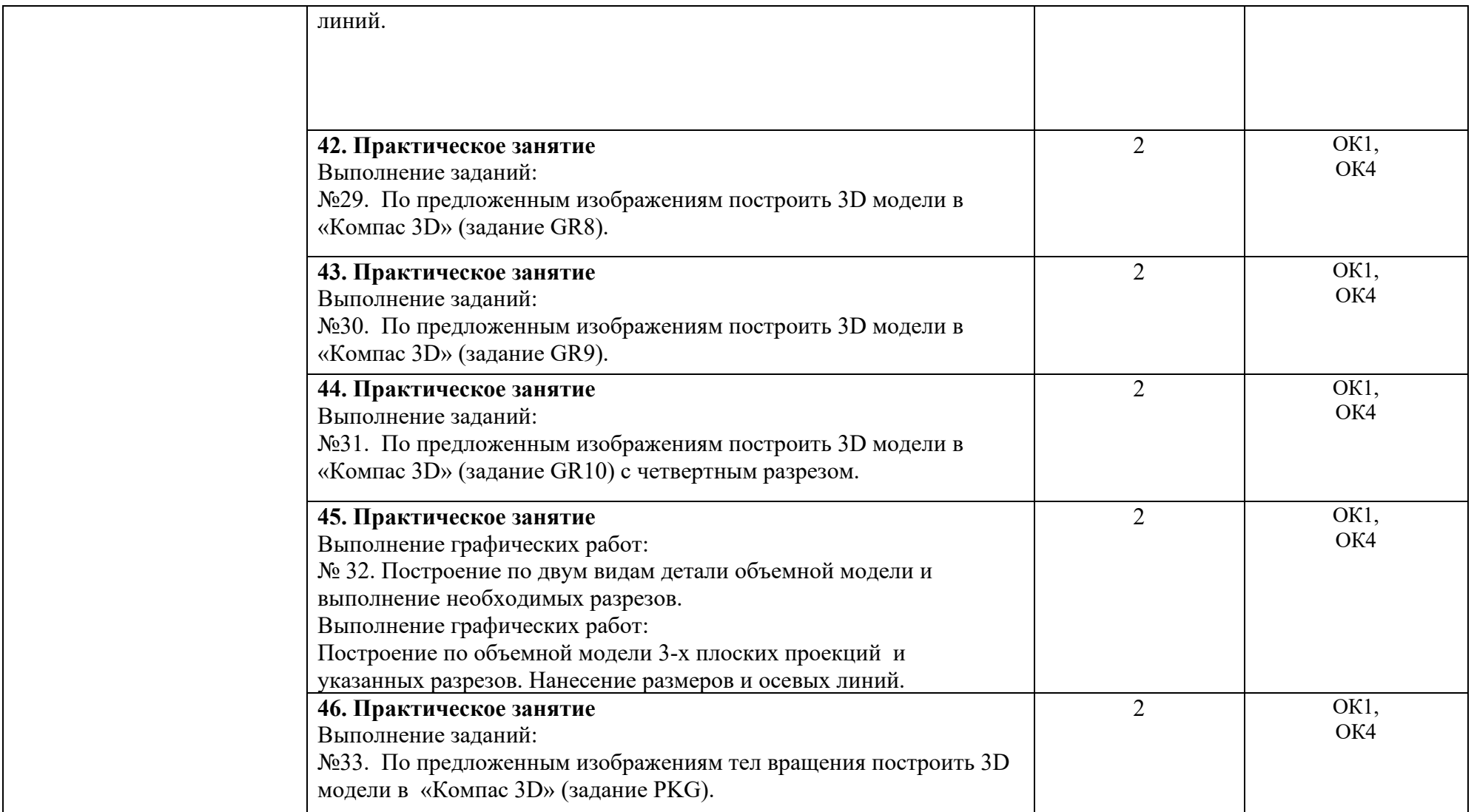

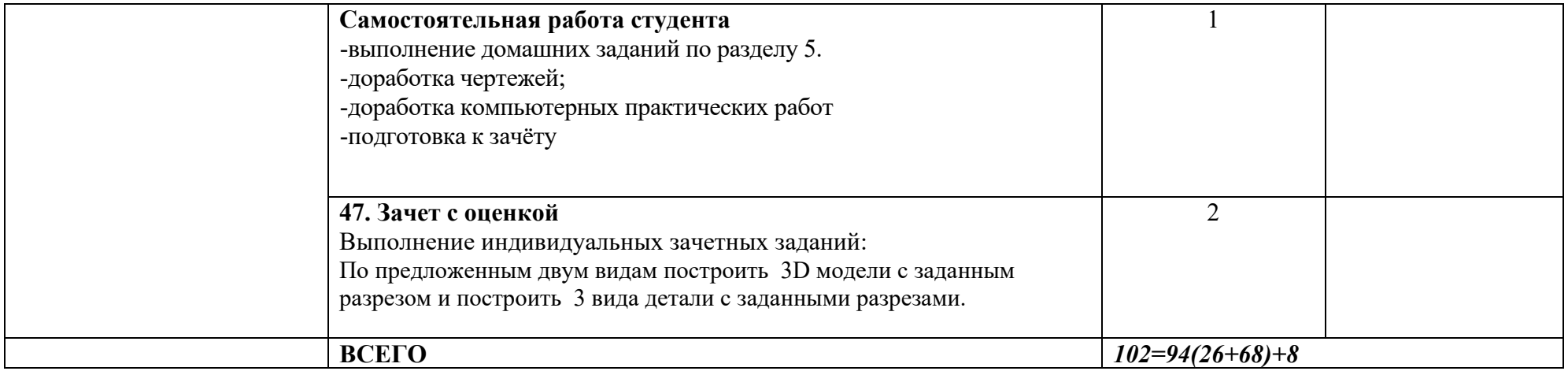

### <span id="page-17-0"></span>**6.Учебно-методическое и информационное обеспечение дисциплины**

Перечень рекомендуемых учебных изданий, Интернет-ресурсов, дополнительной литературы

Перечень рекомендуемых учебных изданий, Интернет-ресурсов, дополнительной литературы

### **Основные источники:**

- 1. А.М. Бродский, Э.М. Фазлулин, В.А. Халдинов Инженерная графика (металлообработка). Учебник. 15-е издание, Москва. Издательский центр «Академия», 2018
- 2. А.М. Бродский, Э.М. Фазлулин, В.А. Халдинов Практикум по инженерной графике. Учебное пособие. Москва. Издательский центр «Академия», 2018

### <span id="page-17-1"></span>**7.Материально-техническоеобеспечениедисциплины**

Реализация рабочей программы учебной дисциплины требует наличия учебного кабинета «Инженерной графики».

### **Оборудование учебного кабинета**

- посадочные места по количеству обучающихся;

- рабочее место преподавателя;

- комплект чертёжных инструментов;

-чертёжные доски и рейсшины для обучающихся;

-измерительный инструмент для обучающихся;

-комплект учебно-наглядных пособий.

### **Технические средства обучения:**

- компьютер с лицензионным программным обеспечением;

- мультимедиапроектор;

- экран.

### <span id="page-17-2"></span>**8.Образовательные и информационные технологии**

В рамках изучения дисциплины предполагается использовать информационно- коммуникационные технологии.

В современном мире все чаще используется внедрение в образовательный процесс компьютерных графических программ. Компьютерные технологии являются мощным инструментом в реализации

методов геометрии и графики и позволяют моделировать практически любые конструкции. Таким образом, наши выпускники должны уметь работать в качестве пользователей в графических системах, позволяющих создавать чертежно-конструкторскую документацию.

Изучение курса ОП 05 Инженерной графики с помощью программ САПР позволяет студенту почувствовать себя настоящим инженером. Он с легкостью может создать 3D чертеж детали, осуществить разработку, изготовление (создание модели) и дальнейшую сборку детали. Причем с интересом выполняют задания и слабые обучающиеся, которые отставали при изучении курса с использованием ручной графики.

Обучающиеся на компьютерах изучают графические программы – AutoCAD и КОМПАС-3D, тем самым продолжают изучение инженерной графики.

Конечно, за современными информационными технологиями большое будущее, но развитие у студентов пространственного воображения невозможно, используя только компьютер. Часть графических работ учащиеся выполняют на бумаге и часть – на компьютере. Выполнение работ на бумаге является обязательным, так как каждый технически грамотный специалист должен владеть чертежным инструментом, для того, чтобы достичь профессионального творческого мышления, необходимо обучение традиционным графическим приемам эскизирования.

Самостоятельная работа обучающихся является составной частью учебной работы. Ее основной целью является формирование навыка самостоятельного приобретения знаний по некоторым вопросам теоретического курса, закрепление и углубление полученных знаний, самостоятельная работа со справочниками, периодическими изданиями и научно-популярной литературой. Самостоятельная работа включает выполнение чертежей, схем, расчётно-графических работ, в том числе и индивидуальных.

### <span id="page-19-0"></span>**9.Контроль и оценка результатов освоения учебной дисциплины**

Контроль и оценка результатов освоения учебной дисциплины осуществляется преподавателем в процессе проведения практических занятий, тестирования, а также выполнения обучающимися индивидуальных заданий, проектов, исследований.

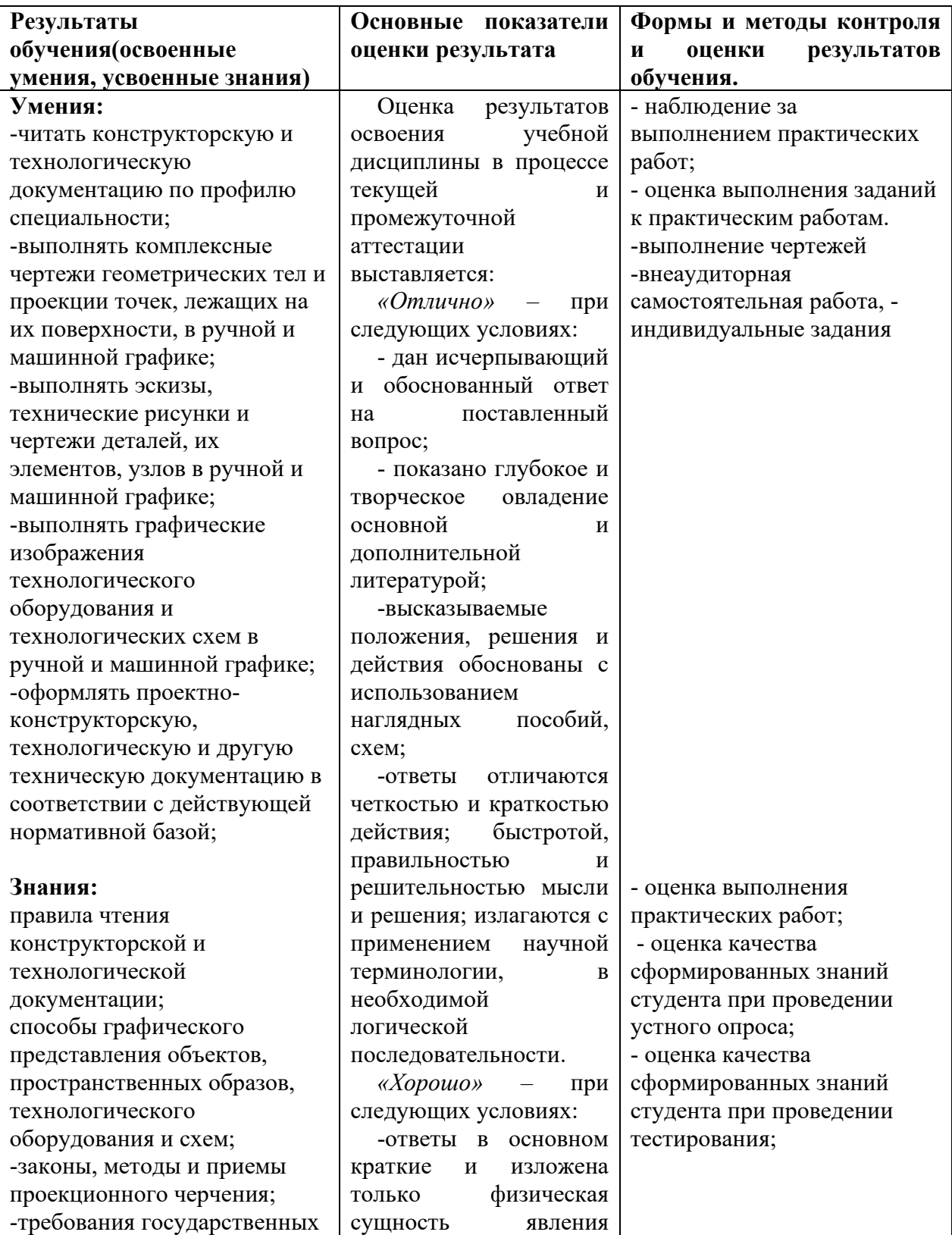

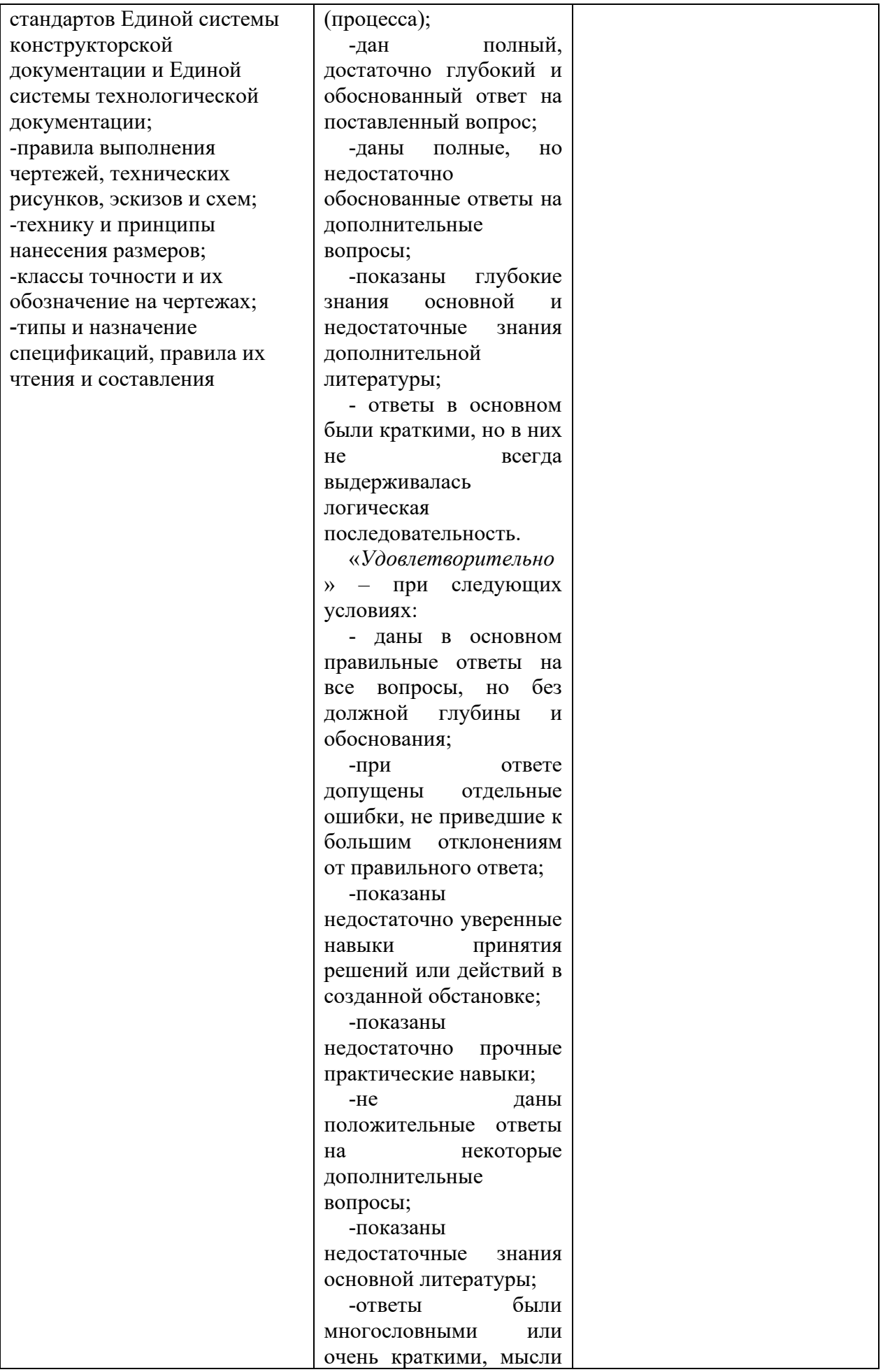

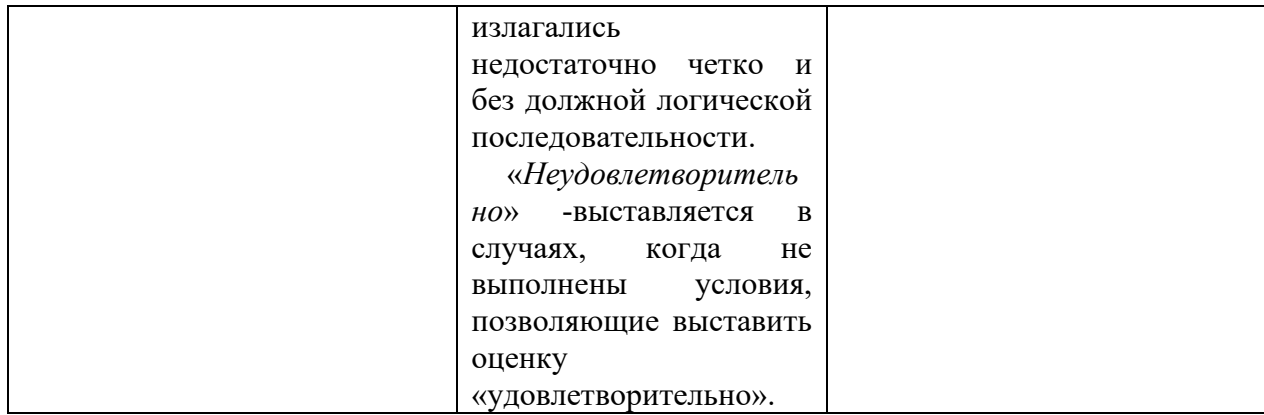

#### <span id="page-21-0"></span>**10.Методические рекомендации для обучающихся по освоению дисциплины**

*ОП.05. Инженерная графика* характеризуется совокупностью методов, приемов и средств обучения (лекционный, практический, демонстрационный, видеометод, дискуссия, обучающий контроль), обеспечивающих реализацию содержания и учебно-воспитательных целей дисциплины, которая может быть представлена как некоторая методическая система, включающая методы, приемы и средства обучения. Такой подход позволяет более качественно подойти к вопросу освоения дисциплины обучающимися.

Учебные занятия начинаются и заканчиваются по времени в соответствии с утвержденным режимом филиала в аудиториях согласно семестровым расписаниям теоретических занятий. На занятиях, предусмотренных расписанием, обязаны присутствовать все обучающиеся.

Лекции являются одним из важнейших видов учебных занятий и составляют основу теоретической подготовки обучающихся по дисциплинам. Лекция имеет целью дать систематизированные основы научных знаний по дисциплине, раскрыть состояние и перспективы прогресса конкретной области науки и экономики, сконцентрировать внимание на наиболее сложных и узловых вопросах. Эта цель определяет дидактическое назначение лекции, которое заключается в том, чтобы ознакомить обучающихся с основным содержанием, категориями, принципами и закономерностями изучаемой темы и предмета обучения в целом, его главными идеями и направлениями развития. Именно на лекции

формируется научное мировоззрение обучающегося, закладываются теоретические основы фундаментальных знаний будущего управленца, стимулируется его активная познавательная деятельность, решается целый ряд вопросов воспитательного характера.

Практические занятия проводятся в целях выработки практических умений и приобретения навыков при решении управленческих задач. Основным содержанием этих занятий является практическая работа каждого обучающегося. Назначение практических занятий – закрепление, углубление и комплексное применение на практике теоретических знаний, выработка умений и навыков обучающихся в решении практических задач. Вместе с тем, на этих занятиях, осуществляется активное формирование и развитие навыков и качеств, необходимых для последующей профессиональной деятельности. Практические занятия проводятся по наиболее сложным вопросам дисциплины и имеют целью углубленно изучить ее содержание, привить обучающимся навыки самостоятельного поиска и анализа информации, умение делать обоснованные выводы, аргументировано излагать и отстаивать свое мнение. Каждое практическое занятие заканчивается, как правило, кратким подведением итогов, указаниями преподавателя о последующей самостоятельной работе.

Промежуточная аттестация по итогам освоения дисциплины проводится в виде контрольной работы в 1 семестре, зачета с оценкой на базе среднего общего образования во 2 семестре. К моменту сдачи промежуточной аттестации должны быть успешно пройдены предыдущие формы контроля. Промежуточная аттестация позволяют оценить уровень освоения компетенций за весь период изучения дисциплины.

Рабочая программа дисциплины разработана в соответствии с требованиями Федерального государственного образовательного стандарта среднего профессионального образования по специальности 25.02.08 Эксплуатация беспилотных авиационных систем, утверждённого Приказом Минпросвещения России от 09.01.2023 № 2.

# **Разработчики:**

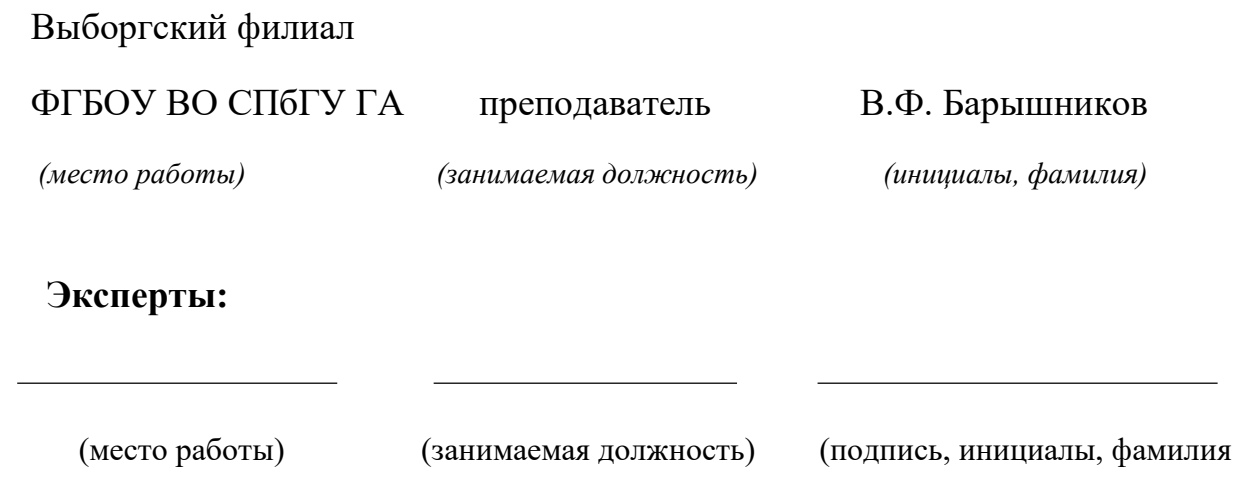